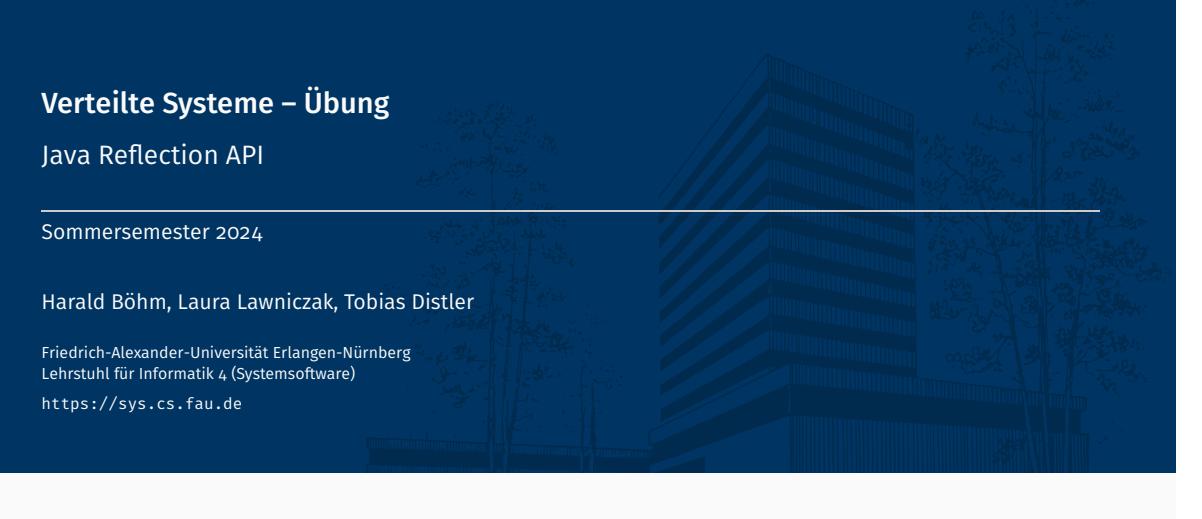

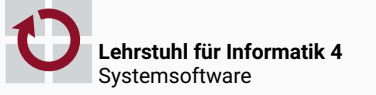

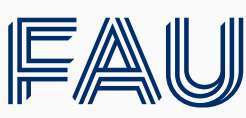

Friedrich-Alexander-Universität<br>Technische Fakultät

# Überblick

Java Reflection API

Java Reflection API

## Java Reflection API Übersicht

- Bietet die Möglichkeit, das Laufzeitverhalten von Applikationen zu analysieren und es gegebenenfalls sogar zu beeinflussen
- Tutorial: http://docs.oracle.com/javase/tutorial/reflect/index.html

"[...] This is a relatively advanced feature and **should be used only by developers** who have a **strong grasp of the fundamentals of the language**.  $[...]$ "

## Ermöglicht zur Laufzeit

- Analyse von Attributen, Konstruktoren, Methoden, ...
- Erzeugung neuer Objekte
- Modifikation bestehender Objekte
- Dynamische Methodenaufrufe
- ...
- Zentrale Klasse: java.lang.Class
	- Pro Objekttyp existiert ein unveränderliches Class-Objekt
	- Beispiel

```
String x = "x":String v = "v":boolean b = (x.getClass() == y.getClass()); // -> b == true
```
## ■ Zugriff auf Class-Objekte

Allgemein: Per class-Attribut [Funktioniert auch bei primitiven Datentypen.]

Class c = <Klassenname>.class;

Über existierendes Objekt mit getClass()

```
Class c = <Objekt>.getClass();
```
Über Klassenname mit forName()

```
Class c = Class.forName(<Klassenname>);
```
#### ■ Analyse einer Klasse

```
public class Class<T> {
   public Class<? super T> getSuperclass();
   public Class<?>[] getInterfaces();
   public Method[] getMethods();
   [...]
}
```

```
getSuperClass() Zugriff auf Class-Objekt der Oberklasse
getInterfaces() Zugriff auf Class-Objekte der von dieser Klasse direkt implementierten
                Schnittstellen
   getMethods() Rückgabe der öffentlichen Methoden dieser Klasse
```
Beispiel: Ausgabe aller Methoden der implementierten Schnittstellen

```
Class<?> c = <0bjekt>.getClass();
do {
    for(Class<?> intf: c.getInterfaces()) {
       for(Method m: intf.getMethods()) System.out.println(m);
    }
} while((c = c.getSuperclass()) != null);
```
#### Java Reflection API Methoden

■ Analyse einer Methode: java.lang.reflect.Method

```
public class Method {
   public String getName();
   public Class<?>[] getParameterTypes();
   public Class<?> getReturnType();
   public Class<?>[] getExceptionTypes();
   public String toGenericString();
   [...]
}
```
getName() Rückgabe des Methodennamens getParameterTypes() Zugriff auf Class-Objekte der Parameter getReturnType() Zugriff auf Class-Objekt des Rückgabewerts getExceptionTypes() Zugriff auf Class-Objekte der Exceptions toGenericString() Rückgabe der kompletten Methodensignatur

Dynamischer Aufruf einer Methode

```
public class Method {
   public Object invoke(Object obj, Object... args);
}
```
- Beispiel: registerAuction()-Methodenaufruf am vsAuctionService aus Übungsaufgabe 1
	- Gewöhnlicher registerAuction()-Methodenaufruf

```
VSAuctionService service = new VSAuctionServiceImpl();
service.registerAuction(new VSAuction("Testauktion", 1), 42, null);
```
registerAuction()-Methodenaufruf mit Java Reflection API

```
VSAuctionService service = new VSAuctionServiceImpl();
// Holen des Methoden-Objekts fuer registerAuction()
Class \left( ? \right) c = service.getClass():
Class<?>[] paramTypes = new Class<?>[1{ VSAuction.class, int.class, VSAuctionEventHandler.class };
Method m = c.getMethod("registerAuction", paramTypes);
// Zusammenstellung der Parameter und Aufruf der Methode
Object<sup>[]</sup> params = new Object<sup>[]{</sup> new VSAuction("Testauktion", 1), 42, null \};
m.invoke(service, params);
```
[Wie das Beispiel verdeutlicht, gibt es keinen Grund, für den Aufruf einer Methode die Java Reflection API zu verwenden, solange alles Mögliche unternommen wurde, dies zu verhindern.]